# **dblpy Documentation**

*Release 0.3.0*

**Francis Taylor**

**May 19, 2019**

### Contents

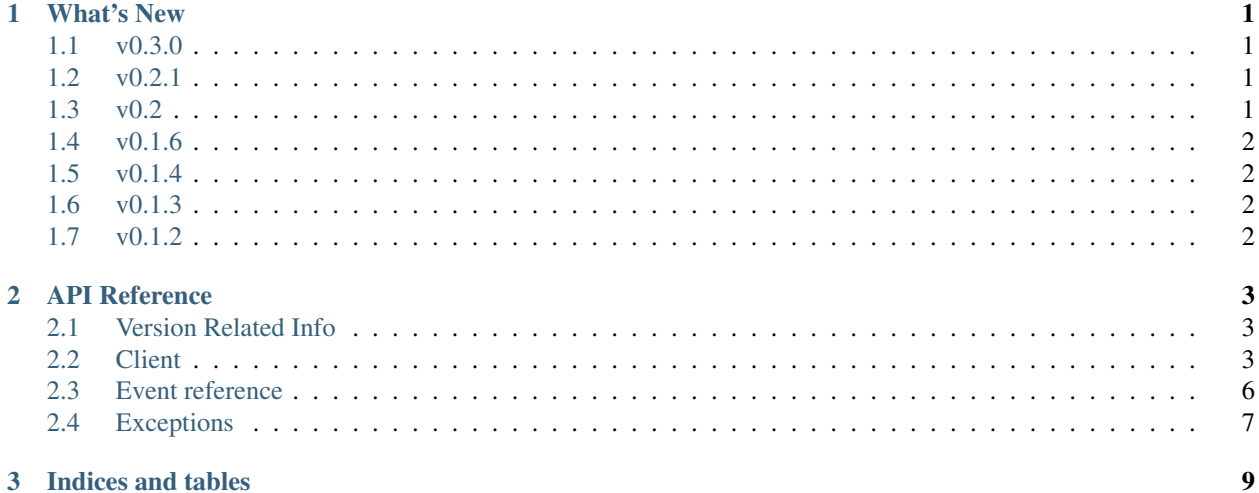

## CHAPTER 1

### What's New

<span id="page-4-0"></span>This page keeps a detailed human friendly rendering of what's new and changed in specific versions.

### <span id="page-4-1"></span>**1.1 v0.3.0**

- [Client](#page-6-3) now has autopost kwarg that will post server count automatically every 30 minutes
- Fixed code 403 errors
- Added on\_dbl\_vote, an event that is called when you test your webhook
- Added on\_dbl\_test, an event that is called when someone tests your webhook

### <span id="page-4-2"></span>**1.2 v0.2.1**

- Added webhook
- Removed support for discord.py versions lower than 1.0.0
- Made [Client.get\\_weekend\\_status\(\)](#page-8-0) return a boolean value
- Added webhook example in README
- Removed post\_server\_count and get\_server\_count

### <span id="page-4-3"></span>**1.3 v0.2**

- Added post\_guild\_count
- Made post\_server\_count an alias for post\_guild\_count
- Added get\_guild\_count
- Made get\_server\_count an alias for get\_guild\_count
- Added [Client.get\\_weekend\\_status\(\)](#page-8-0)
- Removed all parameters from [Client.get\\_upvote\\_info\(\)](#page-8-1)
- Added limit to [Client.get\\_bots\(\)](#page-8-2)
- Fixed example in README

### <span id="page-5-0"></span>**1.4 v0.1.6**

• Bug fixes & improvements

### <span id="page-5-1"></span>**1.5 v0.1.4**

• Initial ratelimit handling

### <span id="page-5-2"></span>**1.6 v0.1.3**

- Added documentation
- Fixed some minor bugs

### <span id="page-5-3"></span>**1.7 v0.1.2**

Initial release

- Working
	- POSTing server count
	- GET bot info, server count, upvote count, upvote info
	- GET all bots
	- GET specific user info
	- GET widgets (large and small) including custom ones. See [discordbots.org/api/docs](https://discordbots.org/api/docs) for more info.
- Not Working / Implemented
	- Searching for bots via the api

## CHAPTER 2

### API Reference

<span id="page-6-4"></span><span id="page-6-0"></span>The following section outlines the API of dblpy.

### <span id="page-6-1"></span>**2.1 Version Related Info**

There are two main ways to query version information about the library.

```
dbl.version_info
```
A named tuple that is similar to [sys.version\\_info.](https://docs.python.org/3.6/library/sys.html#sys.version_info)

Just like [sys.version\\_info](https://docs.python.org/3.6/library/sys.html#sys.version_info) the valid values for releaselevel are 'alpha', 'beta', 'candidate' and 'final'.

```
dbl.__version__
```
A string representation of the version. e.g. '0.1.0-alpha0'.

### <span id="page-6-2"></span>**2.2 Client**

Note: All of the following functions return their data as a JSON object (except widget generation)!

<span id="page-6-3"></span>**class** dbl.**Client**(*bot*, *token*, *\*\*kwargs*) Represents a client connection that connects to discordbots.org. This class is used to interact with the DBL API.

#### **Parameters**

- **token** An API Token
- **bot** An instance of a discord.py Bot or Client object
- \*\*loop (Optional [[event loop](https://docs.python.org/3/library/asyncio-eventloops.html)]) The event loop to use for asynchronous operations. Defaults to bot.loop.
- **\*\*session** (Optional) The aiohttp session to use for requests to the API.
- <span id="page-7-0"></span>• **\*\*webhook\_auth** (Optional) – The string for Authorization you set on the site for verification.
- **\*\*webhook\_path** (Optional) The path for the webhook request.
- **\*\*webhook\_port** (Optional) The port to run the webhook on. Will activate webhook when set.

#### **guild\_count**()

Gets the guild count from the Client/Bot object

#### **close**()

This function is a coroutine.

Closes all connections.

**generate\_widget\_large**(*bot\_id: int = None*, *top: str = '2C2F33'*, *mid: str = '23272A'*, *user: str = 'FFFFFF'*, *cert: str = 'FFFFFF'*, *data: str = 'FFFFFF'*, *label: str = '99AAB5'*, *highlight: str = '2C2F33'*)

This function is a coroutine.

Generates a custom large widget. Do not add *#* to the color codes (e.g. #FF00FF become FF00FF).

#### Parameters

- **bot**  $id$  (int) The bot id of the bot you wish to make a widget for.
- **top**  $(str)$  The hex color code of the top bar.
- $mid(s \, tr)$  The hex color code of the main section.
- **user**  $(str)$  The hex color code of the username text.
- **cert**  $(str)$  The hex color code of the certified text (if applicable).
- **data**  $(str)$  The hex color code of the statistics (numbers only e.g. 44) of the bot.
- **label** (str) The hex color code of the description (text e.g. guild count) of the statistics.
- **highlight**  $(str)$  The hex color code of the data boxes.

#### Returns URL of the widget

#### Return type str

**generate\_widget\_small**(*bot\_id: int = None*, *avabg: str = '2C2F33'*, *lcol: str = '23272A'*, *rcol: str = '2C2F33'*, *ltxt: str = 'FFFFFF'*, *rtxt: str = 'FFFFFF'*)

This function is a coroutine.

Generates a custom large widget. Do not add *#* to the color codes (e.g. #FF00FF become FF00FF).

#### Parameters

- **bot\_id** (*int*) The bot\_id of the bot you wish to make a widget for.
- **avabg**  $(str)$  The hex color code of the background of the avatar (if the avatar has transparency).
- **lcol** (str) The hex color code of the left background color.
- **rcol** (str) The hex color code of the right background color.
- **ltxt** (str) The hex color code of the left text.
- **rtxt** (str) The hex color code of the right text.

#### Returns URL of the widget

#### Return type str

<span id="page-8-3"></span>**get\_bot\_info**(*bot\_id: int = None*)

This function is a coroutine.

Gets information about a bot from discordbots.org

Parameters **bot\_id** (int [Optional]) – The bot\_id of the bot you want to lookup.

Returns bot\_info – Information on the bot you looked up. <https://discordbots.org/api/docs#bots>

Return type dict

<span id="page-8-2"></span>**get\_bots** (*limit: int = 50*, *offset: int = 0*)

This function is a coroutine.

Gets information about listed bots on discordbots.org

#### Parameters

- **limit** (int [Optional]) The number of results you wish to lookup. Defaults to 50. Max 500.
- **offset** (int [Optional]) The amount of bots to skip. Defaults to 0.

Returns bots – Returns info on the bots on DBL. <https://discordbots.org/api/docs#bots>

Return type dict

```
get_guild_count(bot_id: int = None)
     This function is a coroutine.
```
Gets a guild count from discordbots.org

- **Parameters bot\_id** (int [Optional]) The bot\_id of the bot you want to lookup. Defaults to the Bot provided in Client init
- Returns stats The guild count and shards of a bot. The date object is returned in a datetime.datetime object

Return type dict

```
get_upvote_info(bot_id)
```
This function is a coroutine.

Gets information about who upvoted a bot from discordbots.org

Note: This API endpoint is available to the owner of the bot only.

Returns votes – Info about who upvoted your bot.

Return type dict

#### **get\_user\_info**(*user\_id: int*)

This function is a coroutine.

Gets information about a user on discordbots.org

**Parameters user\_id**  $(int)$  – The user\_id of the user you wish to lookup.

Returns user\_data – Info about the user. <https://discordbots.org/api/docs#users>

<span id="page-8-0"></span>Return type dict

#### <span id="page-9-1"></span>**get\_weekend\_status**()

This function is a coroutine.

Gets weekend status from discordbots.org

Returns weekend status – The boolean value of weekend status.

Return type bool

**get\_widget\_large**(*bot\_id: int = None*) This function is a coroutine.

Generates the default large widget.

**Parameters bot\_id** ( $int$ ) – The bot\_id of the bot you wish to make a widget for.

#### Returns URL of the widget

Return type str

**get\_widget\_small**(*bot\_id: int = None*) This function is a coroutine.

Generates the default small widget.

Parameters **bot\_id** (int) – The bot\_id of the bot you wish to make a widget for.

#### Returns URL of the widget

Return type str

**post\_guild\_count**(*shard\_count: int = None*, *shard\_no: int = None*)

This function is a coroutine.

Posts the guild count to discordbots.org

Parameters

- **shard\_count** (int [Optional]) The total number of shards.
- **shard\_no** (int [Optional]) The index of the current shard. DBL uses [0 based](https://en.wikipedia.org/wiki/Zero-based_numbering) [indexing](https://en.wikipedia.org/wiki/Zero-based_numbering) for shards.

### <span id="page-9-0"></span>**2.3 Event reference**

dbl.**on\_dbl\_vote**(*data*)

Called when someone votes for your bot on discordbots.org

Parameters **data** – The data with vote info returned in dict object

Example:

```
@bot.event
async def on_dbl_vote(data):
    print(data)
# Will output the following:
# f# 'type': "upvote",
# 'user': "247741991310327810",
# 'bot': "264811613708746752",
# 'isWeekend': False
# }
```
#### <span id="page-10-4"></span>dbl.**on\_dbl\_test**(*data*)

Called when someone tests webhook system for your bot on discordbots.org

Parameters data – The data with test info returned in dict object

Example:

```
@bot.event
async def on_dbl_test(data):
    print(data)
# Will output the following:
# \{# 'type': "type",
# 'user': "247741991310327810",
# 'bot': "264811613708746752",
 'isWeekend': True
  \lambda
```
### <span id="page-10-0"></span>**2.4 Exceptions**

The following exceptions are thrown by the library.

#### <span id="page-10-1"></span>**exception** dbl.**DBLException**

Base exception class for dblpy

Ideally speaking, this could be caught to handle any exceptions thrown from this library.

```
exception dbl.UnauthorizedDetected
```
Exception that's thrown when no API Token is provided

Subclass of [DBLException](#page-10-1)

#### <span id="page-10-3"></span>**exception** dbl.**ClientException**

Exception that's thrown when an operation in the  $Client$  fails.

These are usually for exceptions that happened due to user input.

```
exception dbl.HTTPException(response, message)
     Exception that's thrown when an HTTP request operation fails.
```
#### **response**

The response of the failed HTTP request. This is an instance of [aiohttp.ClientResponse.](http://aiohttp.readthedocs.org/en/stable/client_reference.html#aiohttp.ClientResponse)

#### **text**

The text of the error. Could be an empty string.

Type str

```
exception dbl.Unauthorized(response, message)
     Exception that's thrown for when status code 401 occurs.
```
Subclass of [HTTPException](#page-10-2)

**exception** dbl.**Forbidden**(*response*, *message*) Exception that's thrown for when status code 403 occurs.

Subclass of [HTTPException](#page-10-2)

```
exception dbl.NotFound(response, message)
     Exception that's thrown for when status code 404 occurs.
```
<span id="page-11-0"></span>Subclass of [HTTPException](#page-10-2)

#### **exception** dbl.**InvalidArgument**

Exception that's thrown when an argument to a function is invalid some way (e.g. wrong value or wrong type).

This could be considered the analogous of ValueError and TypeError except derived from [ClientException](#page-10-3) and thus [DBLException](#page-10-1).

#### **exception** dbl.**ConnectionClosed**(*original*)

Exception that's thrown when the gateway connection is closed for reasons that could not be handled internally.

#### **code**

The close code of the websocket.

Type int

#### **reason**

The reason provided for the closure.

Type str

# CHAPTER 3

Indices and tables

- <span id="page-12-0"></span>• genindex
- modindex
- search

### Index

### Symbols

\_\_version\_\_ (*in module dbl*), [3](#page-6-4)

### C

Client (*class in dbl*), [3](#page-6-4) ClientException, [7](#page-10-4) close() (*dbl.Client method*), [4](#page-7-0) code (*dbl.ConnectionClosed attribute*), [8](#page-11-0) ConnectionClosed, [8](#page-11-0)

### D

DBLException, [7](#page-10-4)

### F

Forbidden, [7](#page-10-4)

## G

generate\_widget\_large() (*dbl.Client method*), [4](#page-7-0) generate\_widget\_small() (*dbl.Client method*), [4](#page-7-0) get\_bot\_info() (*dbl.Client method*), [5](#page-8-3) get\_bots() (*dbl.Client method*), [5](#page-8-3) get\_guild\_count() (*dbl.Client method*), [5](#page-8-3) get\_upvote\_info() (*dbl.Client method*), [5](#page-8-3) get\_user\_info() (*dbl.Client method*), [5](#page-8-3) get\_weekend\_status() (*dbl.Client method*), [5](#page-8-3) get\_widget\_large() (*dbl.Client method*), [6](#page-9-1) get\_widget\_small() (*dbl.Client method*), [6](#page-9-1) guild\_count() (*dbl.Client method*), [4](#page-7-0)

### H

HTTPException, [7](#page-10-4)

### I

InvalidArgument, [8](#page-11-0)

### N

NotFound, [7](#page-10-4)

### O

on\_dbl\_test() (*in module dbl*), [6](#page-9-1) on\_dbl\_vote() (*in module dbl*), [6](#page-9-1)

### P

post\_guild\_count() (*dbl.Client method*), [6](#page-9-1)

### R

reason (*dbl.ConnectionClosed attribute*), [8](#page-11-0) response (*dbl.HTTPException attribute*), [7](#page-10-4)

### T

text (*dbl.HTTPException attribute*), [7](#page-10-4)

### $\cup$

Unauthorized, [7](#page-10-4) UnauthorizedDetected, [7](#page-10-4)

### V

version\_info (*in module dbl*), [3](#page-6-4)